## **MICROSOFT<sup>®</sup> OFFICE**

Courseware: 3265-1 Exam: 77-730

# **CCESS**<br>2016

**Certification Guide** 

**Microsoft Office Specialist** 

**CCILearning** 

#### Microsoft<sup>®</sup>

## Access <sup>2016</sup>

Certification Guide

## **Lesson 1: Exploring the Access Environment** Microsoft<br> **FORESCON 1: Exploring the Access**<br> **Environment**<br>
Lesson Objective<br>
Completion of the Access<br>
Environment<br>
Strong of the completion of the lesson<br>
Cold by able to<br>
Complete the handle strong the completion of t

## **Lesson Objectives**

In this lesson, you will explore the Access interface and learn to create, open, and save database files. You will also work with the Navigation Pane and export database data. Upon successful completion of this lesson, you should be able to:

- $\Box$  describe the function of a database
- □ identify database objects
- □ differentiate between Access web app databases and desktop databases
- $\Box$  identify the main components of the Access user interface
- $\square$  start Access and create databases
- $\square$  import database objects
- $\square$  open and close databases
- $\Box$  work with the Navigation Pane
- $\square$  save a database as a template
- $\Box$  export objects to alternate formats
- $\square$  set Access options

identify screen elements

### **An Introduction to Databases**

Although many people become uncomfortable at the thought of working with a database, a *database* is nothing more than an organized collection of information. The basic function of a database is to store data. If the database is well organized, retrieving the data you want is easy, and you can then generate reports, or lists, and analyze the data in ways that are meaningful.

#### **Spreadsheet Databases**

| E.<br>A<br>c<br>D<br>B<br>City<br>State ZIP<br><b>Line Item</b><br><b>Qty Description</b><br><b>Price</b><br>Cust#<br><b>Name</b><br><b>Street</b><br><b>Total</b><br>$\mathbf{1}$<br>1012<br>Helen Anderson   123 Maple Street<br>West Hempstead NY<br>1 Fieldstone stepper garden path<br>175.50<br>11552<br>4<br>\$175.50<br>15.25<br>$\mathbf{1}$<br>1012<br>Helen Anderson 123 Maple Street<br><b>West Hempstead</b><br>NY <sub></sub><br>11552<br>$\overline{2}$<br>2 Garden Hose Vinyl 50 FT<br>\$30.50<br>$\mathbf{1}$<br>1012<br>Helen Anderson   123 Maple Street<br><b>West Hempstead NY</b><br>11552<br>з<br>2 Rosemary seed, organic<br>3.68<br>\$7.36<br>23.95<br>$\overline{2}$<br>1022<br><b>Andrew Willis</b><br>425 Cyprus Street<br>Queen Creek<br>AZ <sup>7</sup><br>85242<br>1<br>3 Frost pop-up net, 3x3<br>\$71.85<br>$\overline{2}$<br>1022<br>85242<br>$\overline{2}$<br>3.68<br>\$11.04<br><b>Andrew Willis</b><br>425 Cyprus Street<br>Queen Creek<br>A7<br>3 Basil seed, organic<br>AZ <sup>1</sup><br>$\overline{2}$<br>1022<br><b>Andrew Willis</b><br>425 Cyprus Street<br>Queen Creek<br>85242<br>3<br>3 English lavender seed, organic<br>3.39<br>\$10.17<br>$\overline{2}$<br>1022<br><b>Andrew Willis</b><br>425 Cyprus Street<br>Queen Creek<br><b>AZ</b><br>85242<br>4<br>3 Rosemary seed, organic<br>3.68<br>\$11.04<br>$\overline{2}$<br>Queen Creek<br>5<br>1022<br><b>Andrew Willis</b><br>425 Cyprus Street<br>AZ<br>85242<br>3 Sage seed, organic<br>3.68<br>\$11.04<br>$\overline{\mathbf{2}}$<br>1022<br>3.41<br><b>Andrew Willis</b><br>425 Cyprus Street<br>Queen Creek<br>AZ<br>85242<br>6<br>3 Yarrow seed, organic<br>\$10.23<br>$\overline{2}$<br>1022<br>AZ<br>85242<br>7<br>3 Angelica seed, organic<br>3.41<br>\$10.23<br><b>Andrew Willis</b><br>425 Cyprus Street<br>Queen Creek<br>Queen Creek<br>$\overline{2}$<br>1022<br><b>Andrew Willis</b><br>425 Cyprus Street<br>AZ<br>85242<br>8<br>3 Hyssop seed, organic<br>3.41<br>\$10.23<br>$\overline{3}$<br>1030<br>Alice Goldman<br>78 West Elm<br>Mesa<br>AZ<br>85203<br>$\mathbf{1}$<br>5 Hyssop seed, organic<br>3.41<br>\$17.05<br>$\overline{\mathbf{3}}$<br>1030<br>Alice Goldman<br>78 West Elm<br>Mesa<br>AZ<br>85203<br>$\overline{2}$<br>Catnip seed, organic<br>3.41<br>\$17.05<br>5<br>$\overline{3}$<br>1030<br>Alice Goldman<br>78 West Elm<br>AZ<br>85203<br>3<br>5 Angelica seed, organic<br>3.41<br>\$17.05<br>Mesa<br>AZ<br>$\overline{\mathbf{3}}$<br>1030<br>Alice Goldman<br>78 West Elm<br>Mesa<br>85203<br>4<br>12 Standard<br>1.25<br>\$15.00<br><b>Recent Orders</b><br>$\overline{A}$ | data in a spreadsheet because all the data is visible and stored in one location.<br>A database in Excel is a single table that cannot include any blank rows of columns.<br>created in Microsoft Excel 2016 might appear as shown in Figure 1-1.<br>1<br>2 Order #<br>3<br>$\overline{4}$<br>5<br>6<br>$\boldsymbol{7}$<br>8<br>9<br>10<br>11<br>12<br>13<br>14<br>15<br>16<br>17 |  | Spreadsheets display rows and columns of data in a table format. It is easy to understand and visualize the<br>Consider the scenario of a gardening supply store that needs to track orders. A spreadsheet database solution |  | $N -$<br>$\blacktriangleright$ |  |  |  |  |  |  |  |  |  |  |  |  |  |  |  |  |  |  |  |  |  |  |  |  |  |  |  |  |  |
|----------------------------------------------------------------------------------------------------|----------------------------------------------------------------------------------------------------|--|----------------------------------------------------------------------------------------------------|--|--------------------------------|--|--|--|--|--|--|--|--|--|--|--|--|--|--|--|--|--|--|--|--|--|--|--|--|--|--|--|--|--|
|                                                                                                    |                                                                                                    |  |                                                                                                    |  |                                |  |  |  |  |  |  |  |  |  |  |  |  |  |  |  |  |  |  |  |  |  |  |  |  |  |  |  |  |  |
|                                                                                                    |                                                                                                    |  |                                                                                                    |  |                                |  |  |  |  |  |  |  |  |  |  |  |  |  |  |  |  |  |  |  |  |  |  |  |  |  |  |  |  |  |
|                                                                                                    |                                                                                                    |  |                                                                                                    |  |                                |  |  |  |  |  |  |  |  |  |  |  |  |  |  |  |  |  |  |  |  |  |  |  |  |  |  |  |  |  |
|                                                                                                    |                                                                                                    |  |                                                                                                    |  |                                |  |  |  |  |  |  |  |  |  |  |  |  |  |  |  |  |  |  |  |  |  |  |  |  |  |  |  |  |  |
|                                                                                                    |                                                                                                    |  |                                                                                                    |  |                                |  |  |  |  |  |  |  |  |  |  |  |  |  |  |  |  |  |  |  |  |  |  |  |  |  |  |  |  |  |
|                                                                                                    |                                                                                                    |  |                                                                                                    |  |                                |  |  |  |  |  |  |  |  |  |  |  |  |  |  |  |  |  |  |  |  |  |  |  |  |  |  |  |  |  |
|                                                                                                    |                                                                                                    |  |                                                                                                    |  |                                |  |  |  |  |  |  |  |  |  |  |  |  |  |  |  |  |  |  |  |  |  |  |  |  |  |  |  |  |  |
|                                                                                                    |                                                                                                    |  |                                                                                                    |  |                                |  |  |  |  |  |  |  |  |  |  |  |  |  |  |  |  |  |  |  |  |  |  |  |  |  |  |  |  |  |
|                                                                                                    |                                                                                                    |  |                                                                                                    |  |                                |  |  |  |  |  |  |  |  |  |  |  |  |  |  |  |  |  |  |  |  |  |  |  |  |  |  |  |  |  |
|                                                                                                    |                                                                                                    |  |                                                                                                    |  |                                |  |  |  |  |  |  |  |  |  |  |  |  |  |  |  |  |  |  |  |  |  |  |  |  |  |  |  |  |  |
|                                                                                                    |                                                                                                    |  |                                                                                                    |  |                                |  |  |  |  |  |  |  |  |  |  |  |  |  |  |  |  |  |  |  |  |  |  |  |  |  |  |  |  |  |
|                                                                                                    |                                                                                                    |  |                                                                                                    |  |                                |  |  |  |  |  |  |  |  |  |  |  |  |  |  |  |  |  |  |  |  |  |  |  |  |  |  |  |  |  |
|                                                                                                    |                                                                                                    |  |                                                                                                    |  |                                |  |  |  |  |  |  |  |  |  |  |  |  |  |  |  |  |  |  |  |  |  |  |  |  |  |  |  |  |  |
|                                                                                                    |                                                                                                    |  |                                                                                                    |  |                                |  |  |  |  |  |  |  |  |  |  |  |  |  |  |  |  |  |  |  |  |  |  |  |  |  |  |  |  |  |
|                                                                                                    |                                                                                                    |  |                                                                                                    |  |                                |  |  |  |  |  |  |  |  |  |  |  |  |  |  |  |  |  |  |  |  |  |  |  |  |  |  |  |  |  |
|                                                                                                    |                                                                                                    |  |                                                                                                    |  |                                |  |  |  |  |  |  |  |  |  |  |  |  |  |  |  |  |  |  |  |  |  |  |  |  |  |  |  |  |  |
|                                                                                                    |                                                                                                    |  |                                                                                                    |  |                                |  |  |  |  |  |  |  |  |  |  |  |  |  |  |  |  |  |  |  |  |  |  |  |  |  |  |  |  |  |
|                                                                                                    |                                                                                                    |  |                                                                                                    |  |                                |  |  |  |  |  |  |  |  |  |  |  |  |  |  |  |  |  |  |  |  |  |  |  |  |  |  |  |  |  |
|                                                                                                    |                                                                                                    |  |                                                                                                    |  |                                |  |  |  |  |  |  |  |  |  |  |  |  |  |  |  |  |  |  |  |  |  |  |  |  |  |  |  |  |  |
|                                                                                                    |                                                                                                    |  |                                                                                                    |  |                                |  |  |  |  |  |  |  |  |  |  |  |  |  |  |  |  |  |  |  |  |  |  |  |  |  |  |  |  |  |
|                                                                                                    |                                                                                                    |  |                                                                                                    |  |                                |  |  |  |  |  |  |  |  |  |  |  |  |  |  |  |  |  |  |  |  |  |  |  |  |  |  |  |  |  |
|                                                                                                    |                                                                                                    |  |                                                                                                    |  |                                |  |  |  |  |  |  |  |  |  |  |  |  |  |  |  |  |  |  |  |  |  |  |  |  |  |  |  |  |  |
|                                                                                                    |                                                                                                    |  |                                                                                                    |  |                                |  |  |  |  |  |  |  |  |  |  |  |  |  |  |  |  |  |  |  |  |  |  |  |  |  |  |  |  |  |
|                                                                                                    |                                                                                                    |  |                                                                                                    |  |                                |  |  |  |  |  |  |  |  |  |  |  |  |  |  |  |  |  |  |  |  |  |  |  |  |  |  |  |  |  |
|                                                                                                    |                                                                                                    |  |                                                                                                    |  |                                |  |  |  |  |  |  |  |  |  |  |  |  |  |  |  |  |  |  |  |  |  |  |  |  |  |  |  |  |  |
|                                                                                                    |                                                                                                    |  |                                                                                                    |  |                                |  |  |  |  |  |  |  |  |  |  |  |  |  |  |  |  |  |  |  |  |  |  |  |  |  |  |  |  |  |
|                                                                                                    |                                                                                                    |  |                                                                                                    |  |                                |  |  |  |  |  |  |  |  |  |  |  |  |  |  |  |  |  |  |  |  |  |  |  |  |  |  |  |  |  |
|                                                                                                    |                                                                                                    |  | Figure 1-1: Spreadsheet database solution for gardening supply store                                                                                                    |  |                                |  |  |  |  |  |  |  |  |  |  |  |  |  |  |  |  |  |  |  |  |  |  |  |  |  |  |  |  |  |
|                                                                                                    |                                                                                                    |  |                                                                                                    |  |                                |  |  |  |  |  |  |  |  |  |  |  |  |  |  |  |  |  |  |  |  |  |  |  |  |  |  |  |  |  |
|                                                                                                    |                                                                                                    |  |                                                                                                    |  |                                |  |  |  |  |  |  |  |  |  |  |  |  |  |  |  |  |  |  |  |  |  |  |  |  |  |  |  |  |  |
|                                                                                                    |                                                                                                    |  |                                                                                                    |  |                                |  |  |  |  |  |  |  |  |  |  |  |  |  |  |  |  |  |  |  |  |  |  |  |  |  |  |  |  |  |
|                                                                                                    |                                                                                                    |  |                                                                                                    |  |                                |  |  |  |  |  |  |  |  |  |  |  |  |  |  |  |  |  |  |  |  |  |  |  |  |  |  |  |  |  |
|                                                                                                    |                                                                                                    |  |                                                                                                    |  |                                |  |  |  |  |  |  |  |  |  |  |  |  |  |  |  |  |  |  |  |  |  |  |  |  |  |  |  |  |  |
|                                                                                                    |                                                                                                    |  |                                                                                                    |  |                                |  |  |  |  |  |  |  |  |  |  |  |  |  |  |  |  |  |  |  |  |  |  |  |  |  |  |  |  |  |
|                                                                                                    |                                                                                                    |  |                                                                                                    |  |                                |  |  |  |  |  |  |  |  |  |  |  |  |  |  |  |  |  |  |  |  |  |  |  |  |  |  |  |  |  |
|                                                                                                    |                                                                                                    |  |                                                                                                    |  |                                |  |  |  |  |  |  |  |  |  |  |  |  |  |  |  |  |  |  |  |  |  |  |  |  |  |  |  |  |  |
|                                                                                                    |                                                                                                    |  |                                                                                                    |  |                                |  |  |  |  |  |  |  |  |  |  |  |  |  |  |  |  |  |  |  |  |  |  |  |  |  |  |  |  |  |
|                                                                                                    |                                                                                                    |  |                                                                                                    |  |                                |  |  |  |  |  |  |  |  |  |  |  |  |  |  |  |  |  |  |  |  |  |  |  |  |  |  |  |  |  |
|                                                                                                    |                                                                                                    |  |                                                                                                    |  |                                |  |  |  |  |  |  |  |  |  |  |  |  |  |  |  |  |  |  |  |  |  |  |  |  |  |  |  |  |  |
|                                                                                                    |                                                                                                    |  |                                                                                                    |  |                                |  |  |  |  |  |  |  |  |  |  |  |  |  |  |  |  |  |  |  |  |  |  |  |  |  |  |  |  |  |
|                                                                                                    |                                                                                                    |  |                                                                                                    |  |                                |  |  |  |  |  |  |  |  |  |  |  |  |  |  |  |  |  |  |  |  |  |  |  |  |  |  |  |  |  |
|                                                                                                    |                                                                                                    |  |                                                                                                    |  |                                |  |  |  |  |  |  |  |  |  |  |  |  |  |  |  |  |  |  |  |  |  |  |  |  |  |  |  |  |  |
|                                                                                                    |                                                                                                    |  |                                                                                                    |  |                                |  |  |  |  |  |  |  |  |  |  |  |  |  |  |  |  |  |  |  |  |  |  |  |  |  |  |  |  |  |
|                                                                                                    |                                                                                                    |  |                                                                                                    |  |                                |  |  |  |  |  |  |  |  |  |  |  |  |  |  |  |  |  |  |  |  |  |  |  |  |  |  |  |  |  |
|                                                                                                    |                                                                                                    |  |                                                                                                    |  |                                |  |  |  |  |  |  |  |  |  |  |  |  |  |  |  |  |  |  |  |  |  |  |  |  |  |  |  |  |  |
|                                                                                                    |                                                                                                    |  |                                                                                                    |  |                                |  |  |  |  |  |  |  |  |  |  |  |  |  |  |  |  |  |  |  |  |  |  |  |  |  |  |  |  |  |
|                                                                                                    |                                                                                                    |  |                                                                                                    |  |                                |  |  |  |  |  |  |  |  |  |  |  |  |  |  |  |  |  |  |  |  |  |  |  |  |  |  |  |  |  |
|                                                                                                    |                                                                                                    |  |                                                                                                    |  |                                |  |  |  |  |  |  |  |  |  |  |  |  |  |  |  |  |  |  |  |  |  |  |  |  |  |  |  |  |  |
|                                                                                                    |                                                                                                    |  |                                                                                                    |  |                                |  |  |  |  |  |  |  |  |  |  |  |  |  |  |  |  |  |  |  |  |  |  |  |  |  |  |  |  |  |
|                                                                                                    |                                                                                                    |  |                                                                                                    |  |                                |  |  |  |  |  |  |  |  |  |  |  |  |  |  |  |  |  |  |  |  |  |  |  |  |  |  |  |  |  |
|                                                                                                    |                                                                                                    |  |                                                                                                    |  |                                |  |  |  |  |  |  |  |  |  |  |  |  |  |  |  |  |  |  |  |  |  |  |  |  |  |  |  |  |  |
|                                                                                                    |                                                                                                    |  |                                                                                                    |  |                                |  |  |  |  |  |  |  |  |  |  |  |  |  |  |  |  |  |  |  |  |  |  |  |  |  |  |  |  |  |
|                                                                                                    |                                                                                                    |  |                                                                                                    |  |                                |  |  |  |  |  |  |  |  |  |  |  |  |  |  |  |  |  |  |  |  |  |  |  |  |  |  |  |  |  |
|                                                                                                    |                                                                                                    |  |                                                                                                    |  |                                |  |  |  |  |  |  |  |  |  |  |  |  |  |  |  |  |  |  |  |  |  |  |  |  |  |  |  |  |  |
|                                                                                                    |                                                                                                    |  |                                                                                                    |  |                                |  |  |  |  |  |  |  |  |  |  |  |  |  |  |  |  |  |  |  |  |  |  |  |  |  |  |  |  |  |
|                                                                                                    |                                                                                                    |  |                                                                                                    |  |                                |  |  |  |  |  |  |  |  |  |  |  |  |  |  |  |  |  |  |  |  |  |  |  |  |  |  |  |  |  |
|                                                                                                    |                                                                                                    |  |                                                                                                    |  |                                |  |  |  |  |  |  |  |  |  |  |  |  |  |  |  |  |  |  |  |  |  |  |  |  |  |  |  |  |  |
|                                                                                                    |                                                                                                    |  |                                                                                                    |  |                                |  |  |  |  |  |  |  |  |  |  |  |  |  |  |  |  |  |  |  |  |  |  |  |  |  |  |  |  |  |
|                                                                                                    |                                                                                                    |  |                                                                                                    |  |                                |  |  |  |  |  |  |  |  |  |  |  |  |  |  |  |  |  |  |  |  |  |  |  |  |  |  |  |  |  |
|                                                                                                    |                                                                                                    |  |                                                                                                    |  |                                |  |  |  |  |  |  |  |  |  |  |  |  |  |  |  |  |  |  |  |  |  |  |  |  |  |  |  |  |  |
|                                                                                                    |                                                                                                    |  |                                                                                                    |  |                                |  |  |  |  |  |  |  |  |  |  |  |  |  |  |  |  |  |  |  |  |  |  |  |  |  |  |  |  |  |
|                                                                                                    |                                                                                                    |  |                                                                                                    |  |                                |  |  |  |  |  |  |  |  |  |  |  |  |  |  |  |  |  |  |  |  |  |  |  |  |  |  |  |  |  |
|                                                                                                    |                                                                                                    |  |                                                                                                    |  |                                |  |  |  |  |  |  |  |  |  |  |  |  |  |  |  |  |  |  |  |  |  |  |  |  |  |  |  |  |  |
|                                                                                                    |                                                                                                    |  |                                                                                                    |  |                                |  |  |  |  |  |  |  |  |  |  |  |  |  |  |  |  |  |  |  |  |  |  |  |  |  |  |  |  |  |
|                                                                                                    |                                                                                                    |  |                                                                                                    |  |                                |  |  |  |  |  |  |  |  |  |  |  |  |  |  |  |  |  |  |  |  |  |  |  |  |  |  |  |  |  |
|                                                                                                    |                                                                                                    |  |                                                                                                    |  |                                |  |  |  |  |  |  |  |  |  |  |  |  |  |  |  |  |  |  |  |  |  |  |  |  |  |  |  |  |  |
|                                                                                                    |                                                                                                    |  |                                                                                                    |  |                                |  |  |  |  |  |  |  |  |  |  |  |  |  |  |  |  |  |  |  |  |  |  |  |  |  |  |  |  |  |
|                                                                                                    |                                                                                                    |  |                                                                                                    |  |                                |  |  |  |  |  |  |  |  |  |  |  |  |  |  |  |  |  |  |  |  |  |  |  |  |  |  |  |  |  |
|                                                                                                    |                                                                                                    |  |                                                                                                    |  |                                |  |  |  |  |  |  |  |  |  |  |  |  |  |  |  |  |  |  |  |  |  |  |  |  |  |  |  |  |  |
|                                                                                                    |                                                                                                    |  |                                                                                                    |  |                                |  |  |  |  |  |  |  |  |  |  |  |  |  |  |  |  |  |  |  |  |  |  |  |  |  |  |  |  |  |
|                                                                                                    |                                                                                                    |  |                                                                                                    |  |                                |  |  |  |  |  |  |  |  |  |  |  |  |  |  |  |  |  |  |  |  |  |  |  |  |  |  |  |  |  |
|                                                                                                    |                                                                                                    |  |                                                                                                    |  |                                |  |  |  |  |  |  |  |  |  |  |  |  |  |  |  |  |  |  |  |  |  |  |  |  |  |  |  |  |  |
|                                                                                                    |                                                                                                    |  |                                                                                                    |  |                                |  |  |  |  |  |  |  |  |  |  |  |  |  |  |  |  |  |  |  |  |  |  |  |  |  |  |  |  |  |
|                                                                                                    |                                                                                                    |  |                                                                                                    |  |                                |  |  |  |  |  |  |  |  |  |  |  |  |  |  |  |  |  |  |  |  |  |  |  |  |  |  |  |  |  |
|                                                                                                    |                                                                                                    |  |                                                                                                    |  |                                |  |  |  |  |  |  |  |  |  |  |  |  |  |  |  |  |  |  |  |  |  |  |  |  |  |  |  |  |  |
|                                                                                                    |                                                                                                    |  |                                                                                                    |  |                                |  |  |  |  |  |  |  |  |  |  |  |  |  |  |  |  |  |  |  |  |  |  |  |  |  |  |  |  |  |
|                                                                                                    |                                                                                                    |  |                                                                                                    |  |                                |  |  |  |  |  |  |  |  |  |  |  |  |  |  |  |  |  |  |  |  |  |  |  |  |  |  |  |  |  |
|                                                                                                    |                                                                                                    |  |                                                                                                    |  |                                |  |  |  |  |  |  |  |  |  |  |  |  |  |  |  |  |  |  |  |  |  |  |  |  |  |  |  |  |  |
|                                                                                                    |                                                                                                    |  |                                                                                                    |  |                                |  |  |  |  |  |  |  |  |  |  |  |  |  |  |  |  |  |  |  |  |  |  |  |  |  |  |  |  |  |
|                                                                                                    |                                                                                                    |  |                                                                                                    |  |                                |  |  |  |  |  |  |  |  |  |  |  |  |  |  |  |  |  |  |  |  |  |  |  |  |  |  |  |  |  |

*Figure 1-1: Spreadsheet database solution for gardening supply store*

The large size and repetitive nature of the data reflect the complexities of the data itself. At first thought, tracking orders might seem a simple task; but consider how the various pieces of data are related: A customer may place one or more orders, each order will consist of one or more line items, and each line item must reflect a product that is available in inventory. These relationships are quite complex.

#### **Relational Database Management Systems (RDBMS)**

A database application, on the other hand, is designed to handle complex relationships among various items of data, and is correctly referred to as a *relational database management system (RDBMS)*. A RDBMS allows you to define, create and maintain databases while providing controlled access to the data.

Many database applications are available on the market. Oracle, SQL Server, MySQL and Microsoft Access are just a few. These programs offer various features and interfaces, but all of them access stored data in a standard manner – through Structured Query Language (SQL).

#### **Structured Query Language (SQL)**

*Structured Query Language (SQL)* is the standard language used to create and work with databases. Once a database has been created, SQL is also used to retrieve and manipulate the data. Any interaction among a user, program and database takes place using SQL.

Even though various RDBMS applications provide their own user interface, SQL is used (often behind the scenes) to create and manage both the database elements themselves and their data.

#### **Multiple, Related Tables**

Unlike spreadsheet databases which store all the information in a single table, relational databases store data in multiple tables which are related to one another. In fact, one of the first things you may notice when you open and examine a database table is that you are viewing only part of the data. That is because the data is parsed out into several related tables.

Let's consider a database solution for tracking the activities of a gardening supply company. Each table in a database stores data about a specific aspect of the information. There might be a table that contains customer information, a table that contains order information, a table that contains detail in formation for each order, and a table that contains product information.

Because the data stored in each table is related to data in other tables of the database, a complete set of information can be retrieved. For example, you could retrieve the complete set of information for any given order, as shown in Figure 1-2.

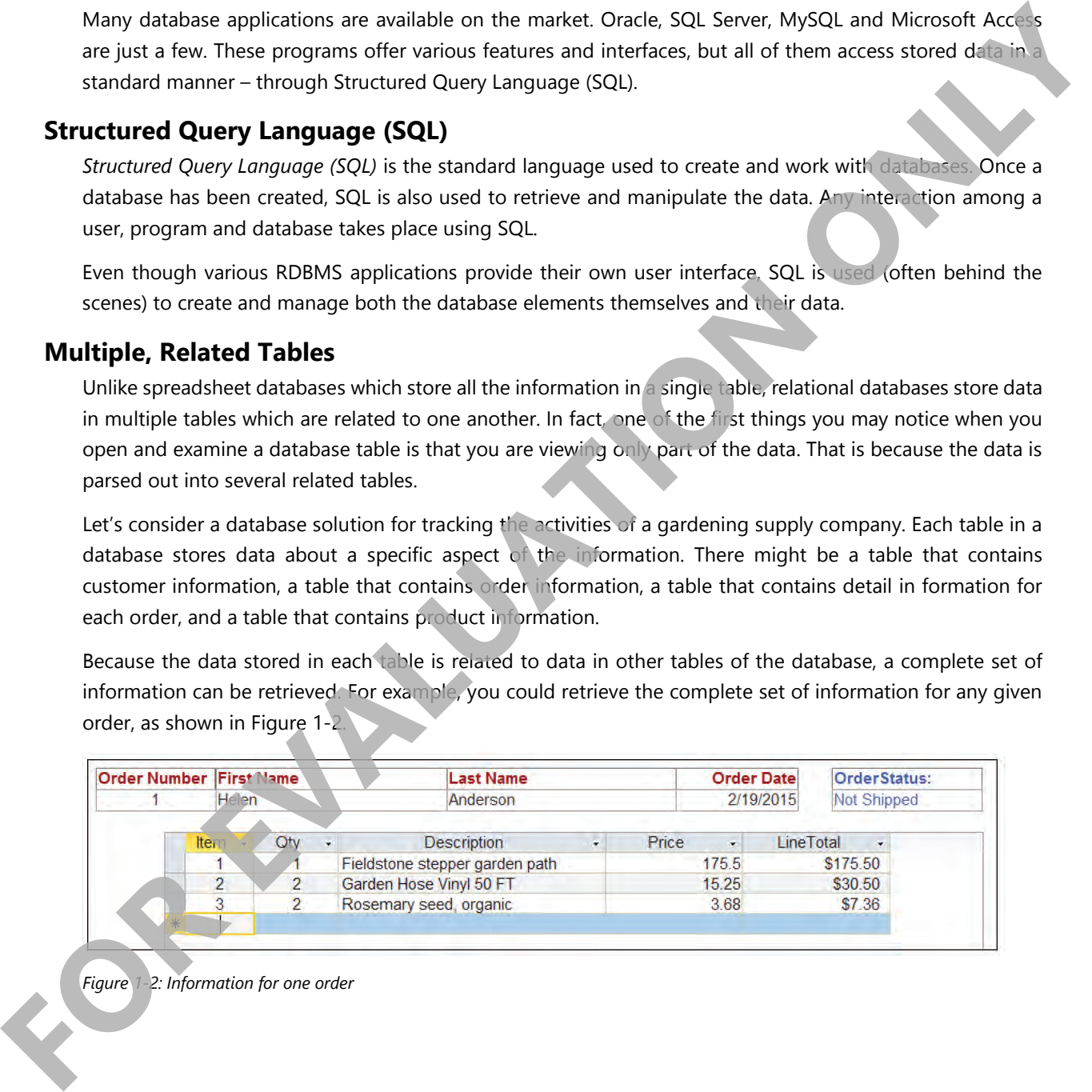

*Figure 1-2: Information for one order*

This complete set of information is extracted from the Customers, Orders, OrderItems and InventoryItems tables, as shown in Figure 1-3.

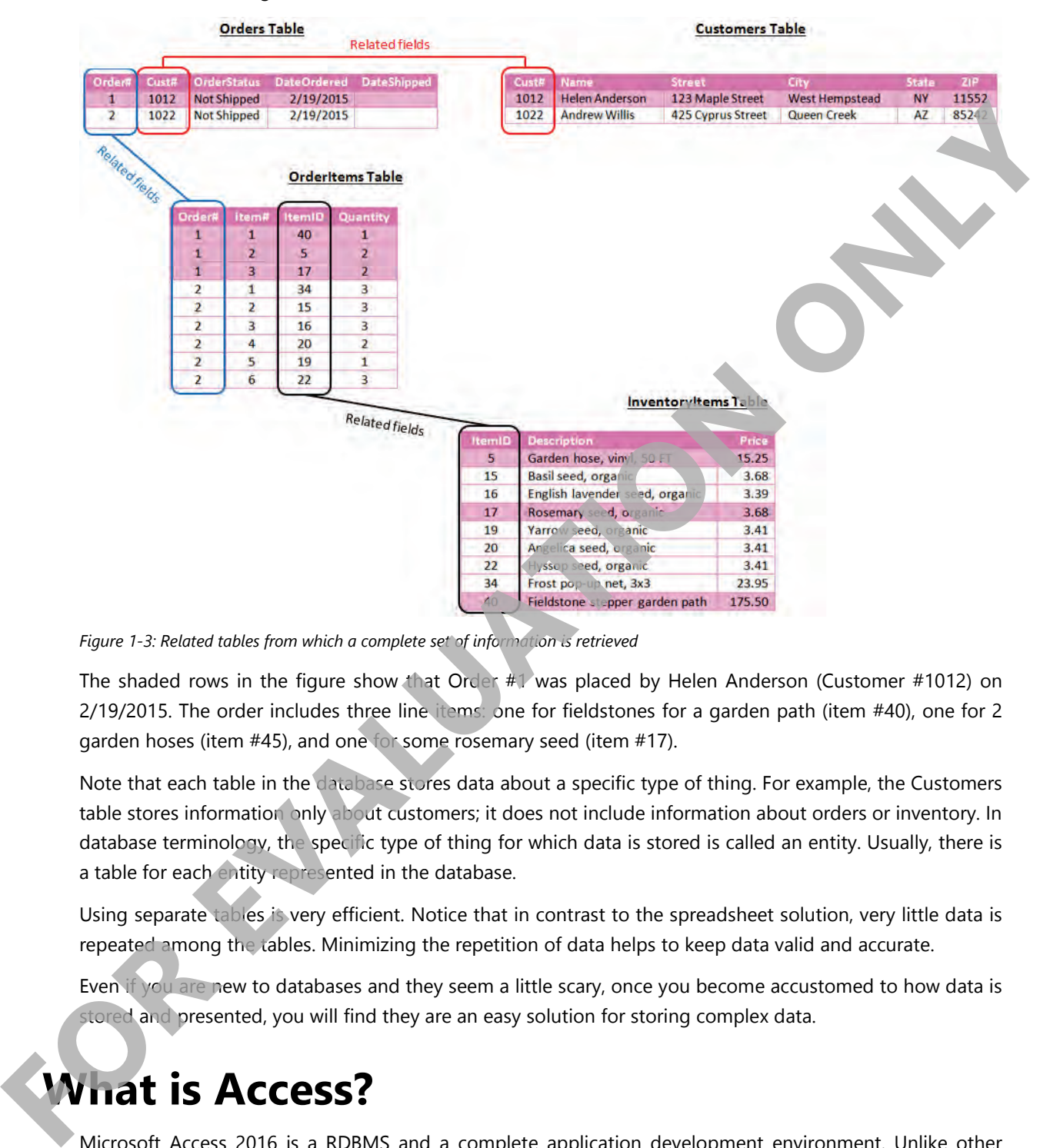

*Figure 1-3: Related tables from which a complete set of information is retrieved*

The shaded rows in the figure show that Order #1 was placed by Helen Anderson (Customer #1012) on 2/19/2015. The order includes three line items: one for fieldstones for a garden path (item #40), one for 2 garden hoses (item #45), and one for some rosemary seed (item #17).

Note that each table in the database stores data about a specific type of thing. For example, the Customers table stores information only about customers; it does not include information about orders or inventory. In database terminology, the specific type of thing for which data is stored is called an entity. Usually, there is a table for each entity represented in the database.

Using separate tables is very efficient. Notice that in contrast to the spreadsheet solution, very little data is repeated among the tables. Minimizing the repetition of data helps to keep data valid and accurate.

Even if you are new to databases and they seem a little scary, once you become accustomed to how data is stored and presented, you will find they are an easy solution for storing complex data.

## **What is Access?**

Microsoft Access 2016 is a RDBMS and a complete application development environment. Unlike other RDBMS's, Access includes tools to help you develop user-friendly interfaces and reports. Even if you are interested only in setting up databases and managing data, Access provides a user-friendly environment that allows you to accomplish database tasks very quickly even without prior database knowledge.

As you learned earlier, any interaction among a user, program and database takes place using SQL. In Access, the actual SQL code that controls and manipulates the data is used behind the scenes; you never see the SQL code (unless you want to). Instead, you interact with a graphical environment which allows you to create tables, queries, reports and other database objects.

#### **Access Database Files**

An Access database is a container for a variety of database objects; it can contain as few as a single table, or a large collection of tables, forms, reports and queries. For example, an order tracking system (such as the one discussed earlier) that uses four tables is not four databases; it is one database that includes four tables: one for customer information, one for order information, one for order detail information and one for product information. **Access Database Files**<br>
An Access diabases is container for a variety of diabase objects; it can contain as few as a single but<br>
A ance collection of tables, forms, reports and quentis. For example, an order tracking syst

An Access 2016 database stores its objects in a single file with the .accdb file name extension. (Access 2007-2013 also uses the .accdb file name extension.) Databases created in earlier versions of Access use the .mdb file name extension.

#### **Database Objects**

An Access database can contain various types of database objects, including tables, queries, forms, reports, macros and modules. These database objects are briefly introduced here. Individual types of database objects will be discussed in detail in later lessons.

- Tables are the database objects used to store data.
- Forms are user-friendly interfaces for working with the data stored in a database's tables. Forms are commonly used as data entry screens
- **Queries** are questions you ask about the data. They are used to extract subsets of data from one or more tables in the database.
- **Reports** are printed output that you generate to summarize and share your data with others.
- **Macros** are a series of database actions that are saved as an executable block of simplified programming language database. They are used to add simple automation to a database.
- **Modules** are collections of declarations, statements and procedures stored together as a unit of code written in the Visual Basic for Applications (VBA) programming language. Modules execute procedures that run complex and intelligent time-saving automated operations in a database.

**Note:** This course introduces basic and intermediate skills for Access 2016. Not all the database objects listed above are covered in this course.

#### **Access Web App Databases and Desktop Databases**

There are two types of databases you can create in Access – Access web app databases, and Access desktop databases. The type you use determines the way in which you interact with the data and share it with others.

An *Access web app database* is one that is stored on a Microsoft SharePoint or Office 365 server and accessed by users via a web browser. The web app database is created and customized within Access; however, all user interactions with the data take place in the web browser.

Web app databases are easily created using a template. Select a template for the type of data you want to track (for example contacts, tasks, or projects), and Access creates the database structure for you, including views, navigation and basic commands. You can then add and edit data through your browser.

In contrast, an *Access desktop database* is one that you work with on your local system. The database itself may be located on your local hard drive, or a stored on a centralized database server and accessed over your organization's network. You interact with the data through the Access application (not through a web browser).

In this course, you will work with desktop databases.

#### **Components of the Access User Interface**

The Microsoft Access 2016 user interface provides the ability to work with a database as a complete file, and the ability to work with individual objects within the database. The three main components of the Access 2016 user interface are:

- **Ribbon** A panel of command buttons and icons organized into sets of tabs. The Ribbon appears across the top of the program window. Each tab on the ribbon contains groups of commands related to specific database tasks.
- **Navigation Pane** A pane on the left side of the program window that displays database objects
- **Backstage view –** A collection of options on the File tab of the Ribbon.

#### **The Ribbon**

The Ribbon is a tabbed toolbar that contains the commands and options you use to perform tasks. Commands are grouped on tabs with each tab relating to a type of activity, such as creating database objects, working with external data, or using database tools. You can customize the Ribbon to display those commands you use most often), or to add or remove commands from a ribbon tab (not covered in this course).

**EXERCISE THE RIDDON IN STRUCTURE INTERNATION CONSULTER CONSULTER CONSULTER INTERNATIONAL CONSULTER CONSULTER CONSULTER CONSULTER CONSULTER CONSULTER CONSULTER CONSULTER CONSULTER CONSULTER TO THE MIGHAEL OF CONSULTER CONS** 

The Access 2016 Ribbon is shown in Figure 1-4 with the Home tab selected.

#### *Figure 1-4: The Ribbon*

The Ribbon includes the following components:

**Ribbon tabs** – Relate to a type of activity, such as creating objects in a database, or working with external data. Each tab on the Ribbon is organized into groups of related commands. For example, the Home tab includes a group called Text Formatting, which contains buttons for formatting text characters; and the Database Tools tab includes a group with different analysis tools that can be used to analyze tables and performance.

- **Command buttons** Appear on the ribbon tabs in groups. When you click a command button, an action occurs. For example, when you click the **Relationships** command button, the Relationships window appears.
- **Collapse the Ribbon button**  $\land$  **(CTRL+F1)** Collapses the Ribbon to just the tab names to conserve space on the screen. You can still use the Ribbon while it is collapsed – simply click a tab name to expand the Ribbon when you need to perform a task. The Ribbon will automatically collapse again once you have clicked a button. You can also press CTRL+F1 to toggle between a collapsed and expanded Ribbon.
- **Microsoft Access Help (F1) button** Provides access to information and tips about the program's features. You can type in keywords in the Search field to display Help topics about which you want to learn more.

To reduce screen clutter, contextual ribbons (such as Table Tools, Query Tools, or Form Layout Tools) appear only when they are appropriate for the task at hand. Figure 1-5 shows the Table Tools ribbon, which contains two tabs (Fields and Table); this ribbon appears only when a table is open.

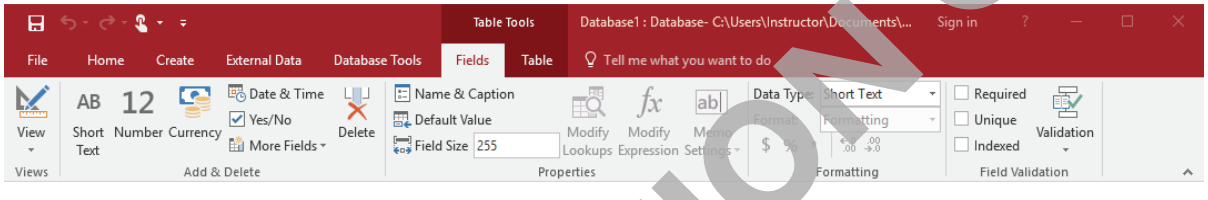

*Figure 1-5: Table Tools contextual ribbon*

A button that appears in a different color or that displays an outline is active. Many buttons are toggle buttons; that is, they deactivate when you click the same button again. For instance, you

can apply italics to selected text by clicking the Italic button. While the command is active, the Italic button has a different color and outline. To turn off the italics, click the button again.

You can click the dialog box launcher button  $\overline{B}$  at the lower right of a group to display a dialog box, window, or task pane offering more options for this group of features. Figure 1-6 shows the Datasheet Formatting dialog box and the Clipboard task pane.

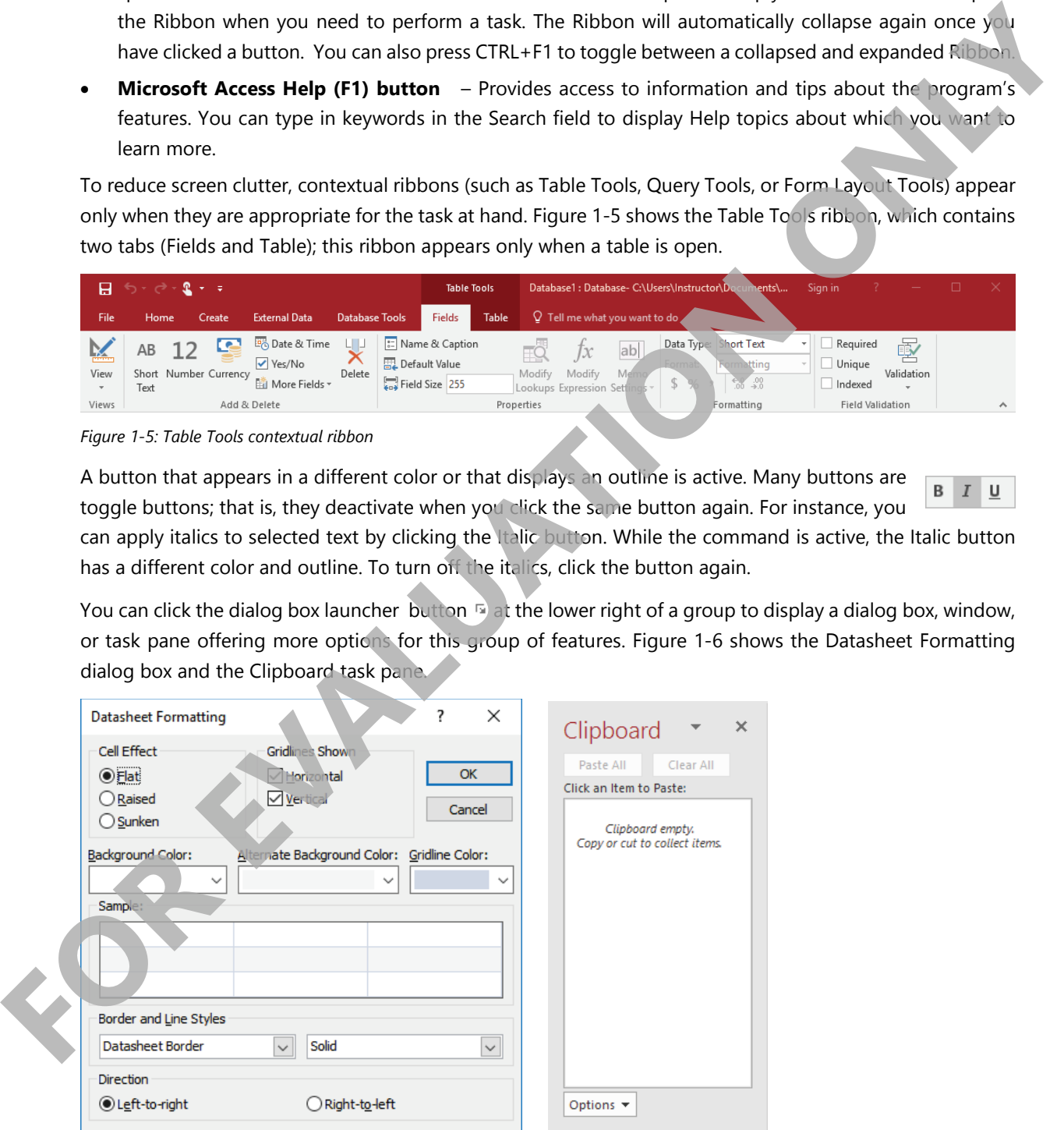

*Figure 1-6: Dialog box and task pane* 

Using a dialog box, you can change options for the selected feature, click a button to apply the changes, then close the dialog box. However, a task pane remains open on the screen so you can make ongoing changes; for example, the Office Clipboard task pane shows items that have been cut or copied to the clipboard and are available for pasting into one or more database objects.

If a group shows a feature with drop-down arrow, you can click the drop-down arrow to display a list or a gallery of options for that feature.

The Application Parts drop-down arrow and gallery are shown in Figure 1-7.

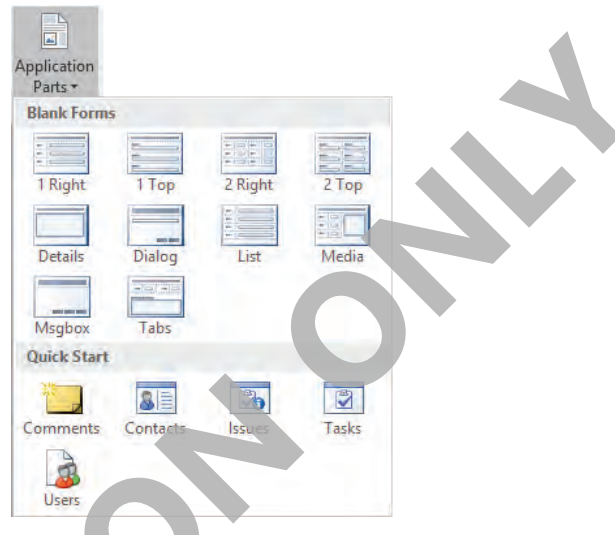

*Figure 1-7: Application Parts gallery*

#### **The Navigation Pane**

Located on the left side of the screen, the Navigation Pane is a central location from which you can create and use any type of database object.

The Navigation Pane is shown in Figure 1-8.

When you open a database, the Navigation Pane is displayed to the left of any open database objects in the work area.

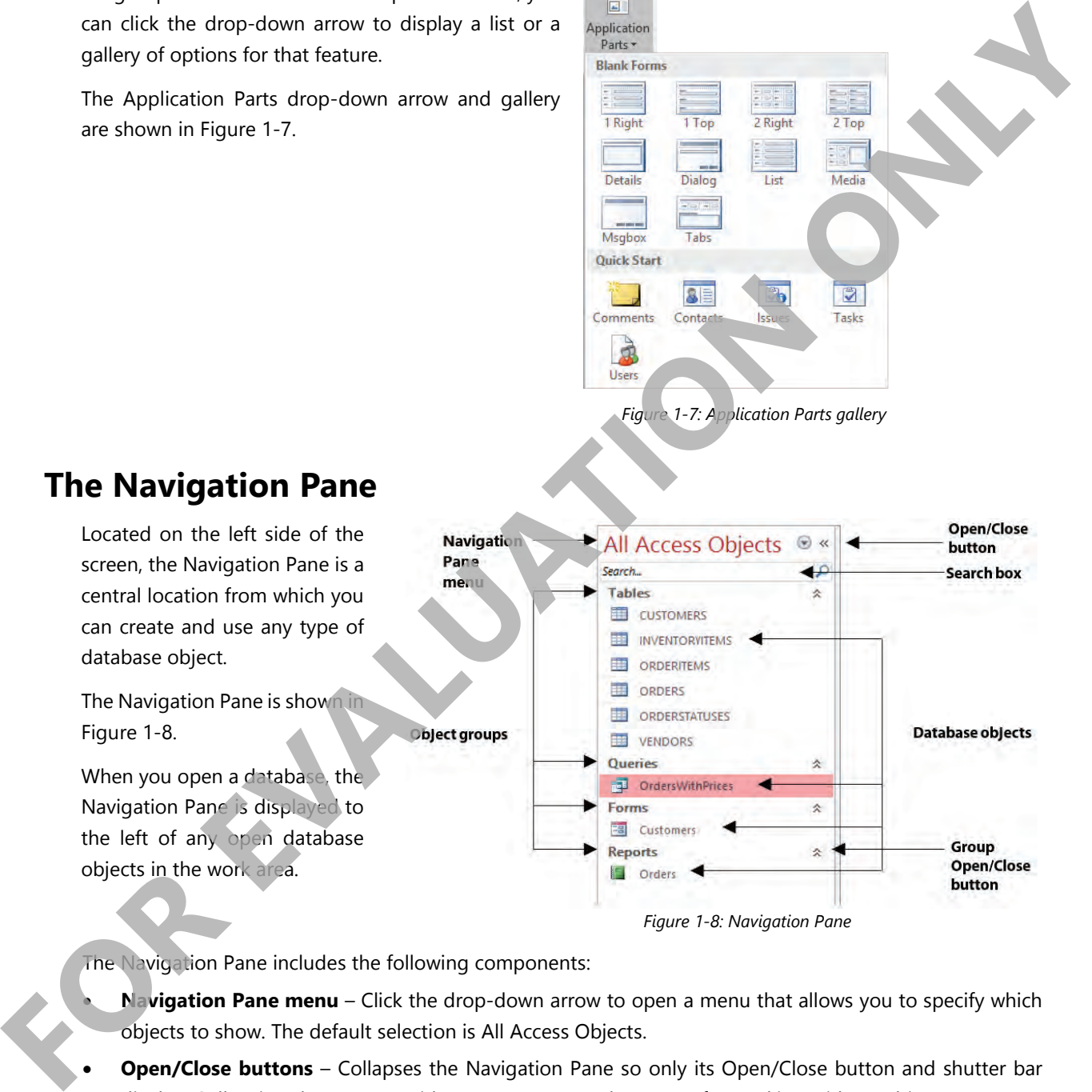

The Navigation Pane includes the following components:

- **Navigation Pane menu** Click the drop-down arrow to open a menu that allows you to specify which objects to show. The default selection is All Access Objects.
- **Open/Close buttons** Collapses the Navigation Pane so only its Open/Close button and shutter bar display. Collapsing the pane provides more space on the screen for working with an object. To reopen the Navigation Pane, click its shutter bar.
- **Object groups** Organizes the objects in a database, allowing you to find what you are looking for. Each object group includes an Open/Close button, which you can use to collapse or expand the list.
- **Database objects** The tables, queries, forms and other objects that exist in the database. By default, each object appears in its appropriate group.
- **Search box** You can type the name of an object for which you are looking and the objects that display in the Navigation Pane are filtered to match the name you enter.

The Navigation Pane shown in Figure 1-8 shows all the objects in the database and does not display empty object groups. That is, the Macros and Modules groups do not appear in the Navigation Pane because the database does not contain any of these objects.

To open an object, double-click it in the Navigation Pane. You can also right-click an object to display a shortcut menu. For example, you can right-click a table and specify to open it in Design view. You will work with the Navigation Pane later in this lesson.

#### **Backstage View**

You use Backstage view (shown in Figure 1-9) to create, open, save, print and manage databases. The commands and options available here are related to things you can do with the database itself. For example, you can create or open a database, encrypt it, assign a password, or repair and compact it. To access Backstage view, click the File tab on the Ribbon.

In contrast to Backstage view is the Ribbon view (sometimes called the fluent user interface), which you use to work with the objects within a database. For example, you use the Ribbon view to create tables, add records, or modify a form. The Ribbon view is displayed using any Ribbon tab other than the File tab.

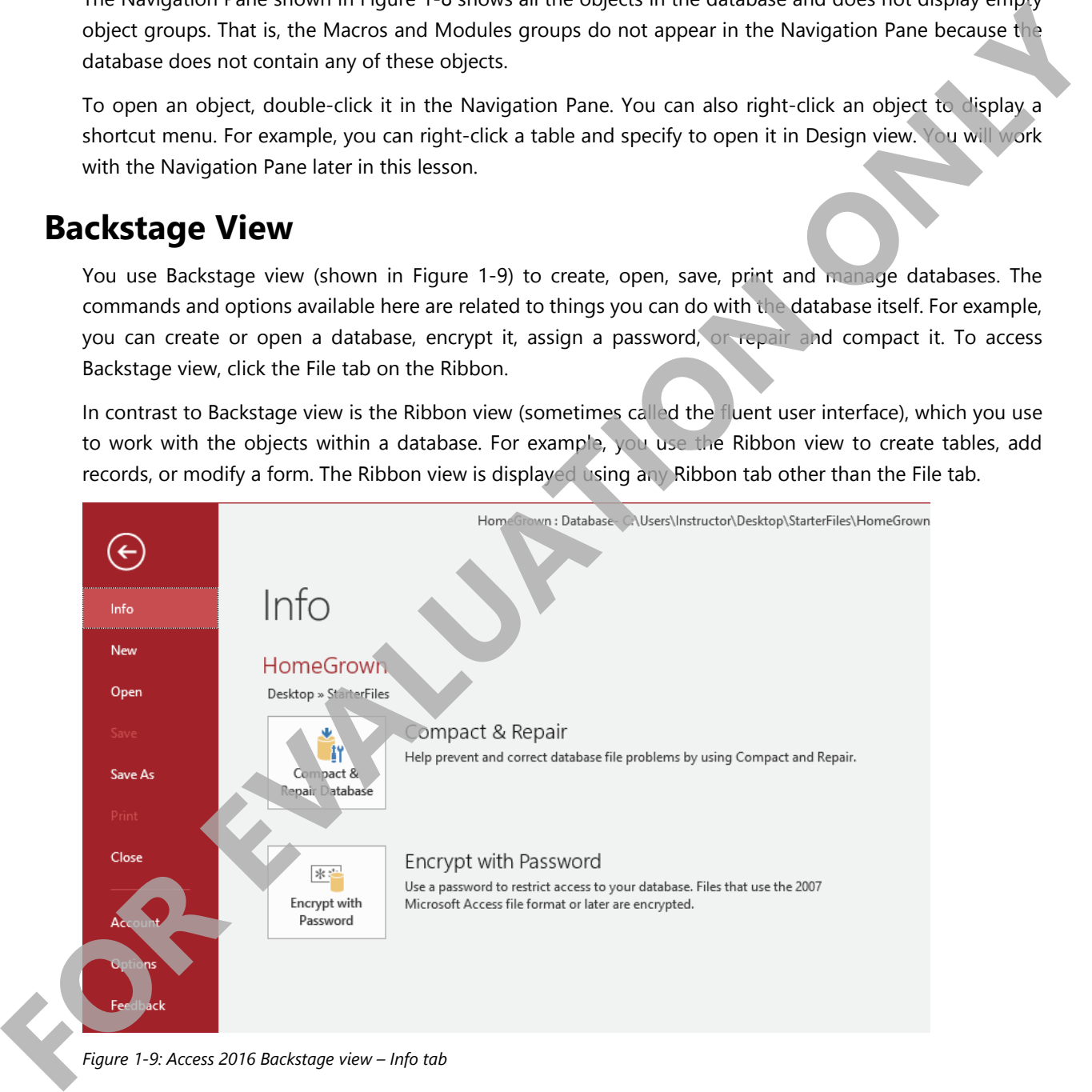

*Figure 1-9: Access 2016 Backstage view – Info tab*

The tabs/commands that appear in the left panel in Backstage view are:

- **Info** Use this tab to repair and compact a database, and to encrypt a database with a password. (If you are working with an app, use this tab to manage connections and create reports from online data.
- **New** Use this tab to create a new database or Access app.
- **Open** Use this tab to view locations where you have stored files, including cloud locations.
- **Save** Use this command to save any changes to the database.
- **Save As** Use this tab to select file formats, save specific database objects, or save a database to SharePoint.
- **Print** Use this tab to print records, forms, reports and so on.
- **Close** Use this command to close the open database, but leave Access open.
- **Account** Use this tab to connect services and storage locations to your Office account, update your profile, change your photo or sign out.
- **Options** Use this command to open the Access Options dialog box (which you will explore later in this lesson).
- Feedback Click this tab to access the Microsoft Feedback Hub, where you can provide feedback on Microsoft products.

**Note**: Access can also be configured to display quick links to the four (can be set to up to 25) most recently used database files below the Feedback tab in Backstage view.

To return to the Ribbon view, click the (**Back**) button at the top of the left panel.

#### **Looking at the Screen**

In addition to the Ribbon, the Navigation Pane, and Backstage view, several other components appear on the screen at various times as you work in an Access database. Many of these components are shown in Figure 1-10.

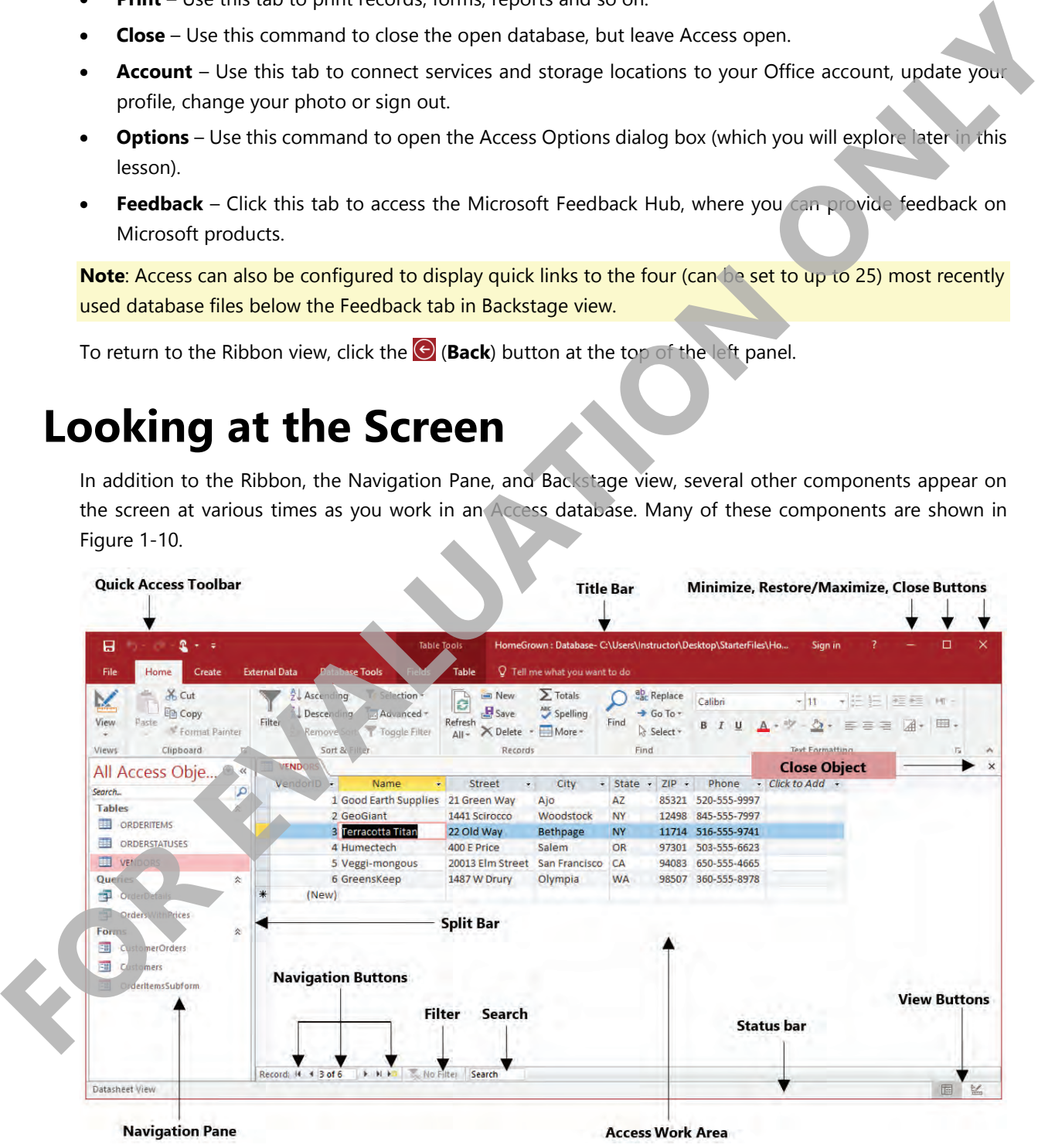

*Figure 1-10: The Access application window*